# **invenio-pages Documentation**

*Release 1.0.0a4*

**CERN**

**Aug 29, 2017**

# **Contents**

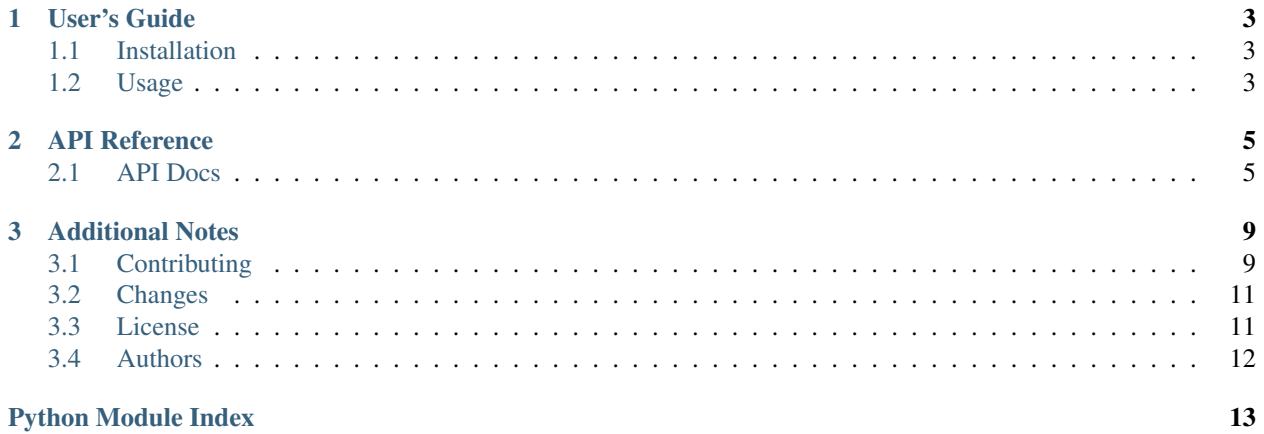

Static pages module for Invenio.

*This is an experimental developer preview release.*

- Free software: GPLv2 license
- Documentation: <https://invenio-pages.readthedocs.io/>

# CHAPTER 1

User's Guide

<span id="page-6-3"></span><span id="page-6-0"></span>This part of the documentation will show you how to get started in using Invenio-Pages.

# <span id="page-6-1"></span>**Installation**

# <span id="page-6-2"></span>**Usage**

Static pages module for Invenio.

# CHAPTER 2

## API Reference

<span id="page-8-4"></span><span id="page-8-0"></span>If you are looking for information on a specific function, class or method, this part of the documentation is for you.

## <span id="page-8-1"></span>**API Docs**

Static pages module for Invenio.

<span id="page-8-2"></span>class invenio\_pages.ext.**InvenioPages**(*app=None*) Invenio-Pages extension.

Extension initialization.

Parameters app - The Flask application. (Default: None)

**init\_app**(*app*) Flask application initialization.

Parameters **app** – The Flask application.

Returns The [invenio\\_pages.ext.InvenioPages](#page-8-2) instance initialized.

**init\_config**(*app*) Initialize configuration.

Parameters **app** – The Flask application.

static **wrap\_errorhandler**(*app*) Wrap error handler.

Parameters **app** – The Flask application.

### <span id="page-8-3"></span>**Configuration**

Page module config.

<span id="page-9-2"></span>invenio\_pages.config.**PAGES\_DEFAULT\_TEMPLATE** = 'invenio\_pages/default.html' Default template to render.

invenio\_pages.config.**PAGES\_TEMPLATES** = [('invenio\_pages/default.html', 'Default'), ('invenio\_pages/dynamic.html', List of available templates for pages.

invenio\_pages.config.**PAGES\_WHITELIST\_CONFIG\_KEYS** = ['THEME\_SITENAME'] List of configuration variables accessible in the dynamic pages.

### <span id="page-9-1"></span>**Models**

<span id="page-9-0"></span>Pages module models.

class invenio\_pages.models.**Page**(*\*\*kwargs*)

Represents a page.

A simple constructor that allows initialization from kwargs.

Sets attributes on the constructed instance using the names and values in kwargs.

Only keys that are present as attributes of the instance's class are allowed. These could be, for example, any mapped columns or relationships.

#### **content**

Page content. Default is pages/templates/default.html

#### **description**

Page description.

#### classmethod **get\_by\_url**(*url*)

Get a page by URL.

Parameters **url** – The page URL.

Returns A [invenio\\_pages.models.Page](#page-9-0) instance.

#### **id**

Page identifier.

#### **template\_name**

Page template name.

#### **title**

Page title.

#### **url**

Page url.

#### **validate\_template\_name**(*key*, *value*)

Validate template name.

#### **Parameters**

- **key** The template path.
- **value** The template name.

#### Raises **[ValueError](https://docs.python.org/3/library/exceptions.html#ValueError)** – If template name is wrong.

#### class invenio\_pages.models.**PageList**(*\*\*kwargs*)

Represent association between page and list.

A simple constructor that allows initialization from kwargs.

Sets attributes on the constructed instance using the names and values in kwargs.

<span id="page-10-1"></span>Only keys that are present as attributes of the instance's class are allowed. These could be, for example, any mapped columns or relationships.

**id**

PageList identifier.

**list**

Relation to the list.

**list\_id**

Id of a list.

**page**

Relation to the page.

**page\_id**

Id of a page.

### <span id="page-10-0"></span>**Views**

Views for Pages module.

invenio\_pages.views.**handle\_not\_found**(*exception*, *\*\*extra*) Custom blueprint exception handler.

invenio\_pages.views.**preload\_pages**() Register all pages before the first application request.

invenio\_pages.views.**render\_page**(*path*) Internal interface to the page view.

Parameters **path** – Page path.

Returns The rendered template.

invenio\_pages.views.**render\_string**(*source*) Render a string in sandboxed environment.

**Parameters source** – A string containing the page source.

Returns The rendered template.

invenio\_pages.views.**view**()

Public interface to the page view.

Models: *pages.pages*. Templates: Uses the template defined by the template\_name field or pages/ default.html if template\_name is not defined. Context: page *pages.pages* object.

# CHAPTER 3

# Additional Notes

<span id="page-12-0"></span>Notes on how to contribute, legal information and changes are here for the interested.

# <span id="page-12-1"></span>**Contributing**

Contributions are welcome, and they are greatly appreciated! Every little bit helps, and credit will always be given.

### **Types of Contributions**

#### **Report Bugs**

Report bugs at [https://github.com/inveniosoftware/invenio-pages/issues.](https://github.com/inveniosoftware/invenio-pages/issues)

If you are reporting a bug, please include:

- Your operating system name and version.
- Any details about your local setup that might be helpful in troubleshooting.
- Detailed steps to reproduce the bug.

### **Fix Bugs**

Look through the GitHub issues for bugs. Anything tagged with "bug" is open to whoever wants to implement it.

#### **Implement Features**

Look through the GitHub issues for features. Anything tagged with "feature" is open to whoever wants to implement it.

### **Write Documentation**

Invenio-Pages could always use more documentation, whether as part of the official Invenio-Pages docs, in docstrings, or even on the web in blog posts, articles, and such.

#### **Submit Feedback**

The best way to send feedback is to file an issue at [https://github.com/inveniosoftware/invenio-pages/issues.](https://github.com/inveniosoftware/invenio-pages/issues)

If you are proposing a feature:

- Explain in detail how it would work.
- Keep the scope as narrow as possible, to make it easier to implement.
- Remember that this is a volunteer-driven project, and that contributions are welcome :)

### **Get Started!**

Ready to contribute? Here's how to set up *invenio* for local development.

- 1. Fork the *invenio* repo on GitHub.
- 2. Clone your fork locally:

**\$** git clone git@github.com:your\_name\_here/invenio-pages.git

3. Install your local copy into a virtualenv. Assuming you have virtualenvwrapper installed, this is how you set up your fork for local development:

```
$ mkvirtualenv invenio-pages
$ cd invenio-pages/
$ pip install -e .[all]
```
4. Create a branch for local development:

**\$** git checkout -b name-of-your-bugfix-or-feature

Now you can make your changes locally.

5. When you're done making changes, check that your changes pass tests:

**\$** ./run-tests.sh

The tests will provide you with test coverage and also check PEP8 (code style), PEP257 (documentation), flake8 as well as build the Sphinx documentation and run doctests.

6. Commit your changes and push your branch to GitHub:

```
$ git add .
$ git commit -s -m "Your detailed description of your changes."
$ git push origin name-of-your-bugfix-or-feature
```
7. Submit a pull request through the GitHub website.

### **Pull Request Guidelines**

Before you submit a pull request, check that it meets these guidelines:

- 1. The pull request should include tests and must not decrease test coverage.
- 2. If the pull request adds functionality, the docs should be updated. Put your new functionality into a function with a docstring.
- 3. The pull request should work for Python 2.7, 3.3, 3.4 and 3.5. Check [https://travis-ci.com/inveniosoftware/](https://travis-ci.com/inveniosoftware/invenio-pages/pull_requests) [invenio-pages/pull\\_requests](https://travis-ci.com/inveniosoftware/invenio-pages/pull_requests) and make sure that the tests pass for all supported Python versions.

# <span id="page-14-0"></span>**Changes**

### **Version 1.0.0a4 (released 2017-08-18):**

- Update minimum Flask version to 0.11.1.
- Improve documentation and examples.

### **Version 1.0.0a3 (released 2016-06-15):**

- Major refactoring for Invenio 3.
- Adds versioning support for pages.

### **Version 0.1.2 (released 2015-10-07):**

- Removes calls to PluginManager consider\_setuptools\_entrypoints() removed in PyTest 2.8.0.
- Adds missing *invenio\_base* dependency.

### **Version 0.1.1 (released 2015-08-25):**

- Adds missing *invenio\_upgrader* dependency and amends past upgrade recipes following its separation into standalone package.
- Overrides default wtforms field for content column in order to display it properly. (closes inveniosoftware/invenio#3311)

### **Version 0.1.0 (released 2015-07-22):**

• Initial public release.

## <span id="page-14-1"></span>**License**

Invenio is free software; you can redistribute it and/or modify it under the terms of the GNU General Public License as published by the Free Software Foundation; either version 2 of the License, or (at your option) any later version.

Invenio is distributed in the hope that it will be useful, but WITHOUT ANY WARRANTY; without even the implied warranty of MERCHANTABILITY or FITNESS FOR A PARTICULAR PURPOSE. See the GNU General Public License for more details.

You should have received a copy of the GNU General Public License along with Invenio; if not, write to the Free Software Foundation, Inc., 59 Temple Place, Suite 330, Boston, MA 02111-1307, USA.

In applying this license, CERN does not waive the privileges and immunities granted to it by virtue of its status as an Intergovernmental Organization or submit itself to any jurisdiction.

# <span id="page-15-0"></span>**Authors**

Static pages module for Invenio.

- Adrian Baran <br/>bouzlibop@gmail.com>
- Alizee Pace [<alizee.pace@gmail.com>](mailto:alizee.pace@gmail.com)
- Eirini Psallida [<eirini.psallida@cern.ch>](mailto:eirini.psallida@cern.ch)
- Javier Martin Montull [<javier.martin.montull@cern.ch>](mailto:javier.martin.montull@cern.ch)
- Jiri Kuncar [<jiri.kuncar@cern.ch>](mailto:jiri.kuncar@cern.ch)
- Lars Holm Nielsen [<lars.holm.nielsen@cern.ch>](mailto:lars.holm.nielsen@cern.ch)
- Leonardo Rossi [<leonardo.r@cern.ch>](mailto:leonardo.r@cern.ch)
- Sami Hiltunen [<sami.mikael.hiltunen@cern.ch>](mailto:sami.mikael.hiltunen@cern.ch)
- Tibor Simko [<tibor.simko@cern.ch>](mailto:tibor.simko@cern.ch)
- Yoan Blanc [<yoan.blanc@cern.ch>](mailto:yoan.blanc@cern.ch)

# Python Module Index

### <span id="page-16-0"></span>i

invenio\_pages, [3](#page-6-2) invenio\_pages.config, [5](#page-8-3) invenio\_pages.ext, [5](#page-8-1) invenio\_pages.models, [6](#page-9-1) invenio\_pages.views, [7](#page-10-0)

## Index

# $\mathcal{C}$

content (invenio\_pages.models.Page attribute), [6](#page-9-2)

## D

description (invenio\_pages.models.Page attribute), [6](#page-9-2)

# G

get\_by\_url() (invenio\_pages.models.Page class method), [6](#page-9-2)

# H

handle\_not\_found() (in module invenio\_pages.views), [7](#page-10-1)

## I

id (invenio\_pages.models.Page attribute), [6](#page-9-2) id (invenio\_pages.models.PageList attribute), [7](#page-10-1) init\_app() (invenio\_pages.ext.InvenioPages method), [5](#page-8-4) init\_config() (invenio\_pages.ext.InvenioPages method), [5](#page-8-4) invenio\_pages (module), [3](#page-6-3) invenio pages.config (module), [5](#page-8-4) invenio\_pages.ext (module), [5](#page-8-4) invenio\_pages.models (module), [6](#page-9-2) invenio pages.views (module), [7](#page-10-1) InvenioPages (class in invenio\_pages.ext), [5](#page-8-4)

## $\mathbf{L}$

list (invenio\_pages.models.PageList attribute), [7](#page-10-1) list\_id (invenio\_pages.models.PageList attribute), [7](#page-10-1)

### P

Page (class in invenio\_pages.models), [6](#page-9-2) page (invenio\_pages.models.PageList attribute), [7](#page-10-1) page\_id (invenio\_pages.models.PageList attribute), [7](#page-10-1) PageList (class in invenio\_pages.models), [6](#page-9-2) PAGES\_DEFAULT\_TEMPLATE (in module invenio\_pages.config), [5](#page-8-4) PAGES\_TEMPLATES (in module invenio\_pages.config), [6](#page-9-2)

PAGES\_WHITELIST\_CONFIG\_KEYS (in module invenio\_pages.config), [6](#page-9-2) preload\_pages() (in module invenio\_pages.views), [7](#page-10-1)

### R

render\_page() (in module invenio\_pages.views), [7](#page-10-1) render\_string() (in module invenio\_pages.views), [7](#page-10-1)

### T

template\_name (invenio\_pages.models.Page attribute), [6](#page-9-2) title (invenio\_pages.models.Page attribute), [6](#page-9-2)

U

url (invenio\_pages.models.Page attribute), [6](#page-9-2)

## $\overline{V}$

validate\_template\_name() (invenio\_pages.models.Page method), [6](#page-9-2)

view() (in module invenio\_pages.views), [7](#page-10-1)

### W

wrap\_errorhandler() (invenio\_pages.ext.InvenioPages static method), [5](#page-8-4)